## **МИНОБРНАУКИ РОССИИ**

**Федеральное государственное бюджетное образовательное учреждение высшего образования «Горно-Алтайский государственный университет» (ФГБОУ ВО ГАГУ, ГАГУ, Горно-Алтайский государственный университет)**

# **Устройство и применение персонального компьютера**

## рабочая программа дисциплины (модуля)

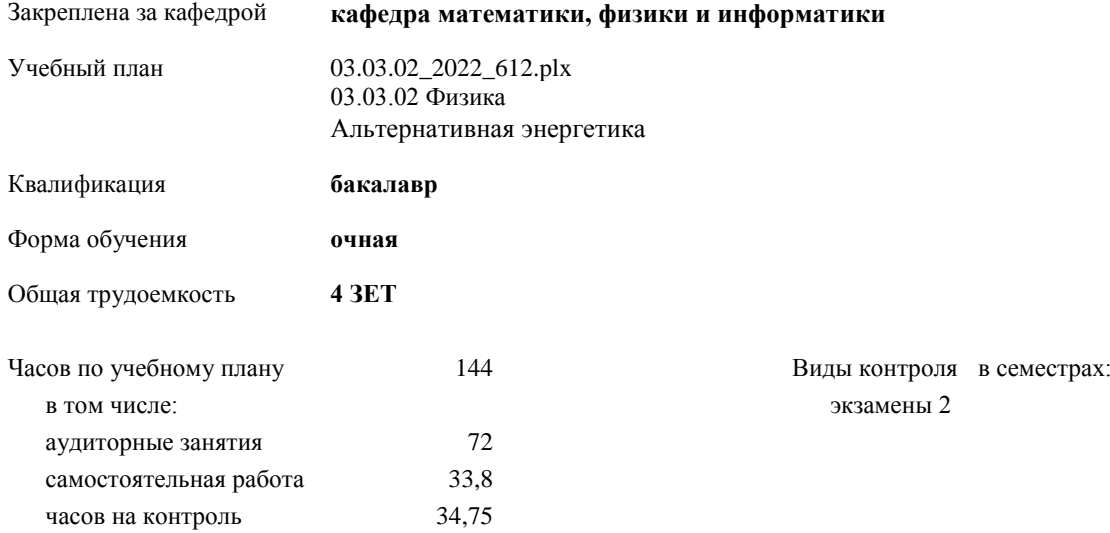

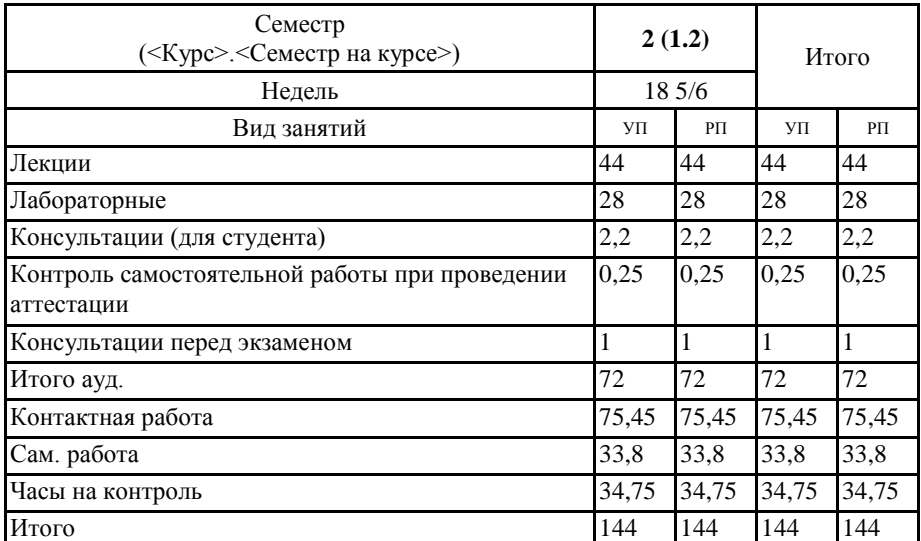

### **Распределение часов дисциплины по семестрам**

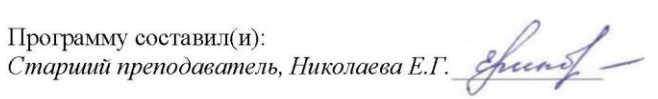

Рабочая программа дисциплины **Устройство и применение персонального компьютера**

разработана в соответствии с ФГОС:

Федеральный государственный образовательный стандарт высшего образования - бакалавриат по направлению подготовки 03.03.02 Физика (приказ Минобрнауки России от 07.08.2020 г. № 891)

составлена на основании учебного плана: 03.03.02 Физика утвержденного учёным советом вуза от 27.01.2022 протокол № 1.

Рабочая программа утверждена на заседании кафедры **кафедра математики, физики и информатики**

Протокол от 14.04.2022 протокол № 9

И.о.зав. кафедрой Богданова Рада Александровна

#### **Визирование РПД для исполнения в очередном учебном году**

Рабочая программа пересмотрена, обсуждена и одобрена для исполнения в 2023-2024 учебном году на заседании кафедры **кафедра математики, физики и информатики**

> Протокол от  $2023$  г. № Зав. кафедрой Богданова Рада Александровна

#### **Визирование РПД для исполнения в очередном учебном году**

Рабочая программа пересмотрена, обсуждена и одобрена для исполнения в 2024-2025 учебном году на заседании кафедры **кафедра математики, физики и информатики**

> Протокол от  $2024$  г.  $\mathcal{N}_2$ Зав. кафедрой Богданова Рада Александровна

#### **Визирование РПД для исполнения в очередном учебном году**

Рабочая программа пересмотрена, обсуждена и одобрена для исполнения в 2025-2026 учебном году на заседании кафедры **кафедра математики, физики и информатики**

> Протокол от  $\frac{1}{2025 \text{ r.}}$   $\frac{\text{N}_2}{\text{N}_2}$ Зав. кафедрой Богданова Рада Александровна

## **Визирование РПД для исполнения в очередном учебном году**

Рабочая программа пересмотрена, обсуждена и одобрена для исполнения в 2026-2027 учебном году на заседании кафедры **кафедра математики, физики и информатики**

> Протокол от \_\_ \_\_\_\_\_\_\_\_\_\_ 2026 г. № \_\_ Зав. кафедрой Богданова Рада Александровна

## **1. ЦЕЛИ И ЗАДАЧИ ОСВОЕНИЯ ДИСЦИПЛИНЫ**

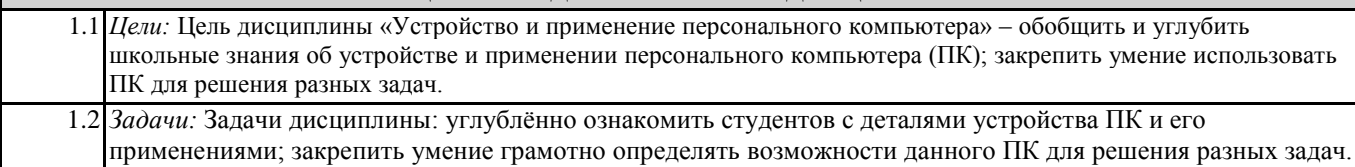

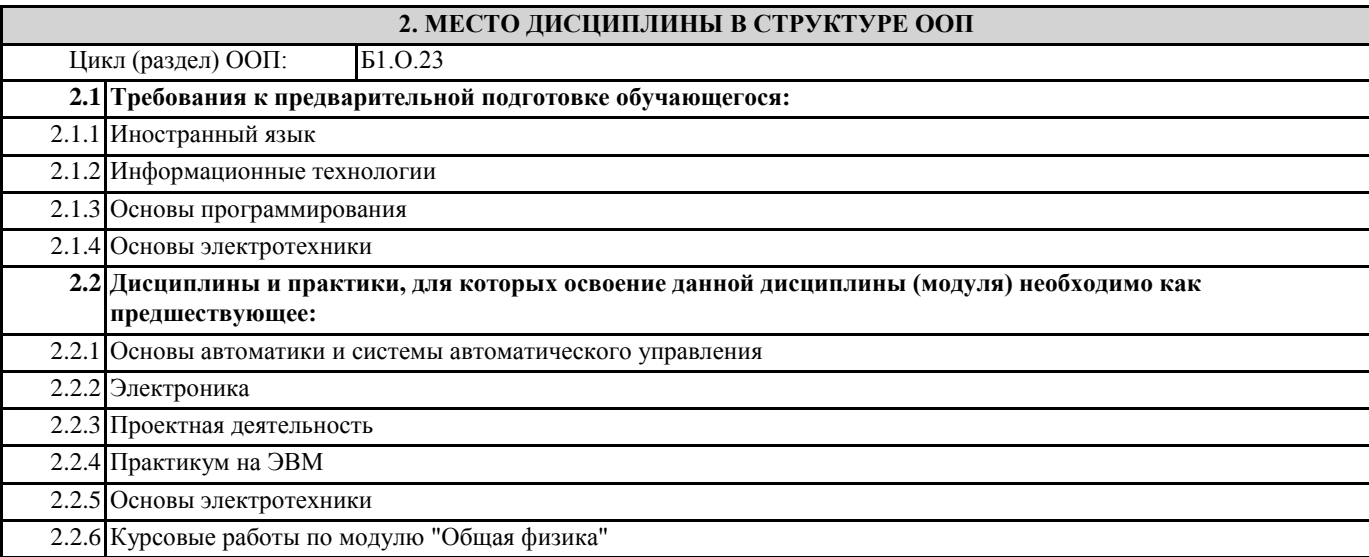

## **3. КОМПЕТЕНЦИИ ОБУЧАЮЩЕГОСЯ, ФОРМИРУЕМЫЕ В РЕЗУЛЬТАТЕ ОСВОЕНИЯ ДИСЦИПЛИНЫ (МОДУЛЯ)**

**ОПК-3: Способен понимать принципы работы современных информационных технологий и использовать их для решения задач профессиональной деятельности**

**ИД-2.ОПК-3: Знает устройство и принцип работы персональных компьютеров**

Знает устройство и принцип работы персональных компьютеров

**ИД-3.ОПК-3: Имеет навыки работы в офисных приложениях для оформления документации**

Имеет навыки работы в приложениях ПК, программах конфигурирования рабочей среды

**ИД-6.ОПК-3: Знает принципы информационной безопасности**

Знает основы информационной безопасности

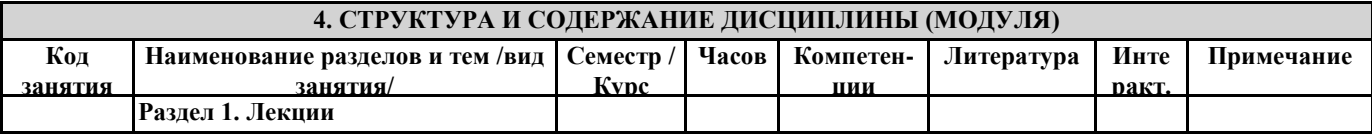

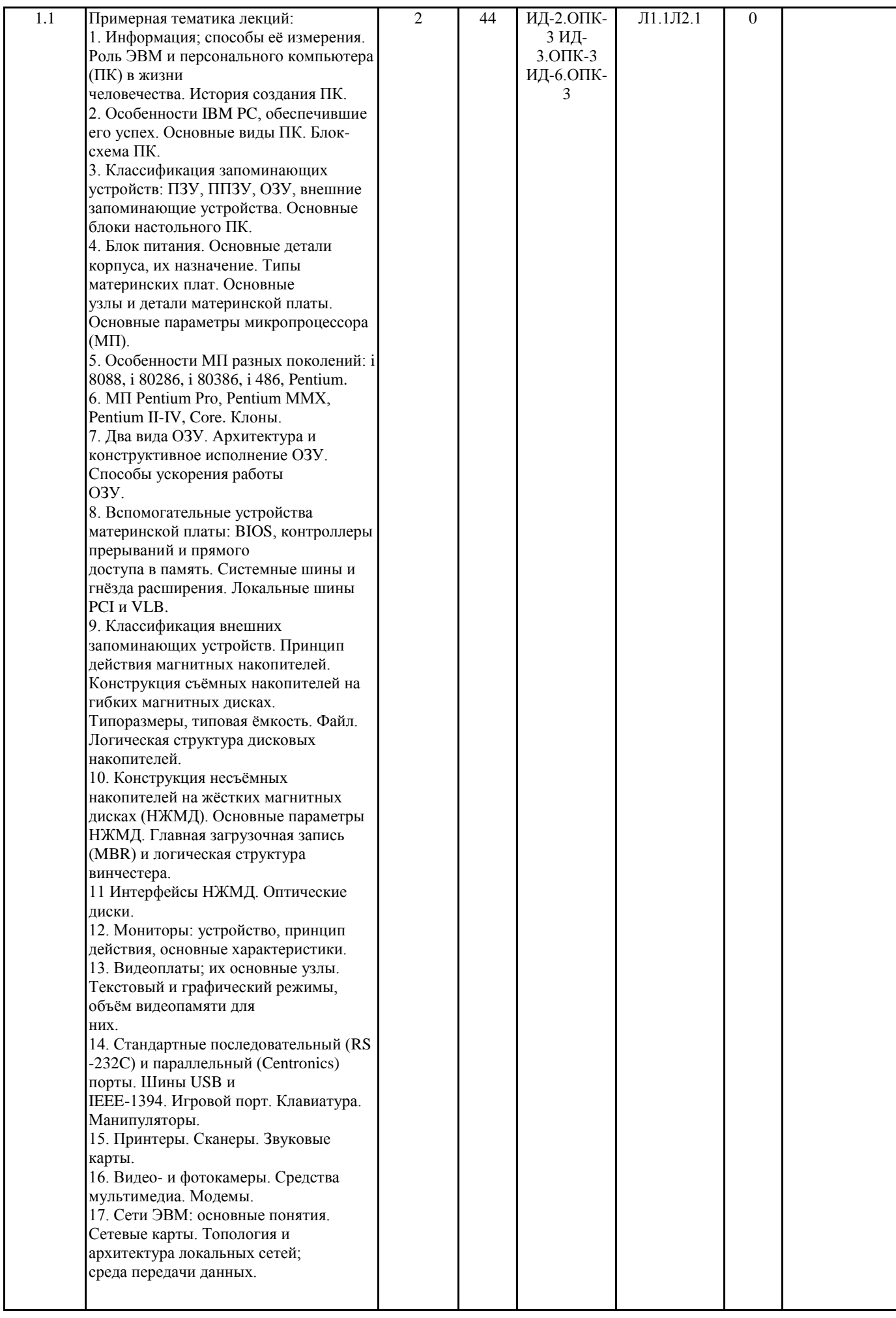

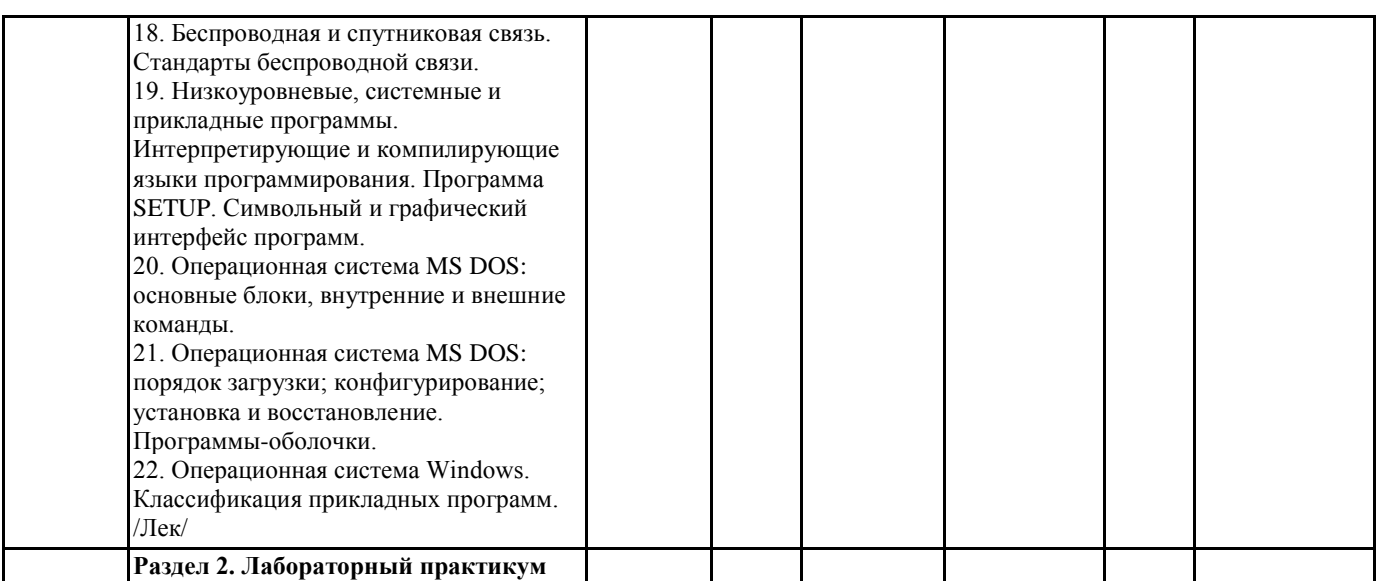

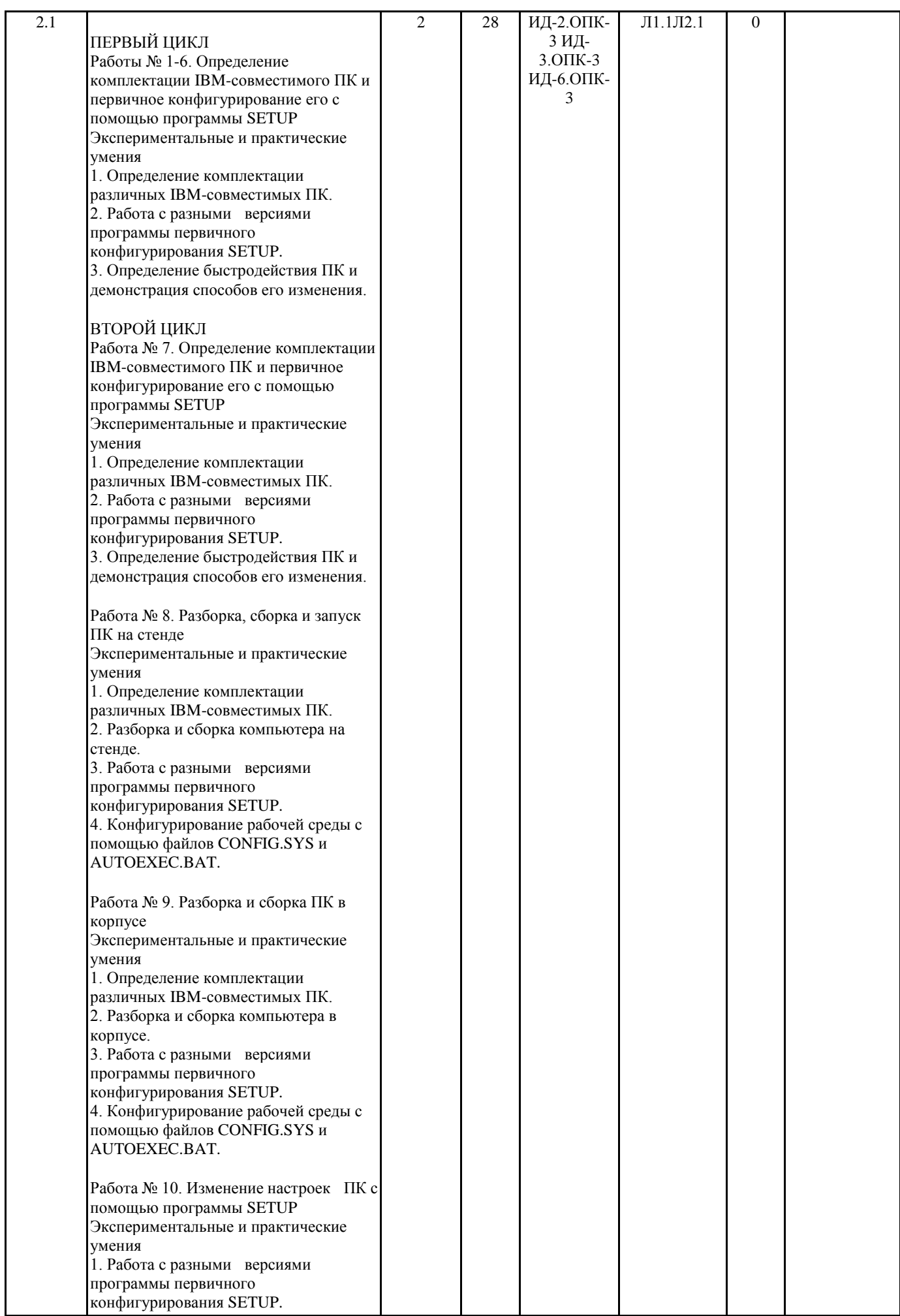

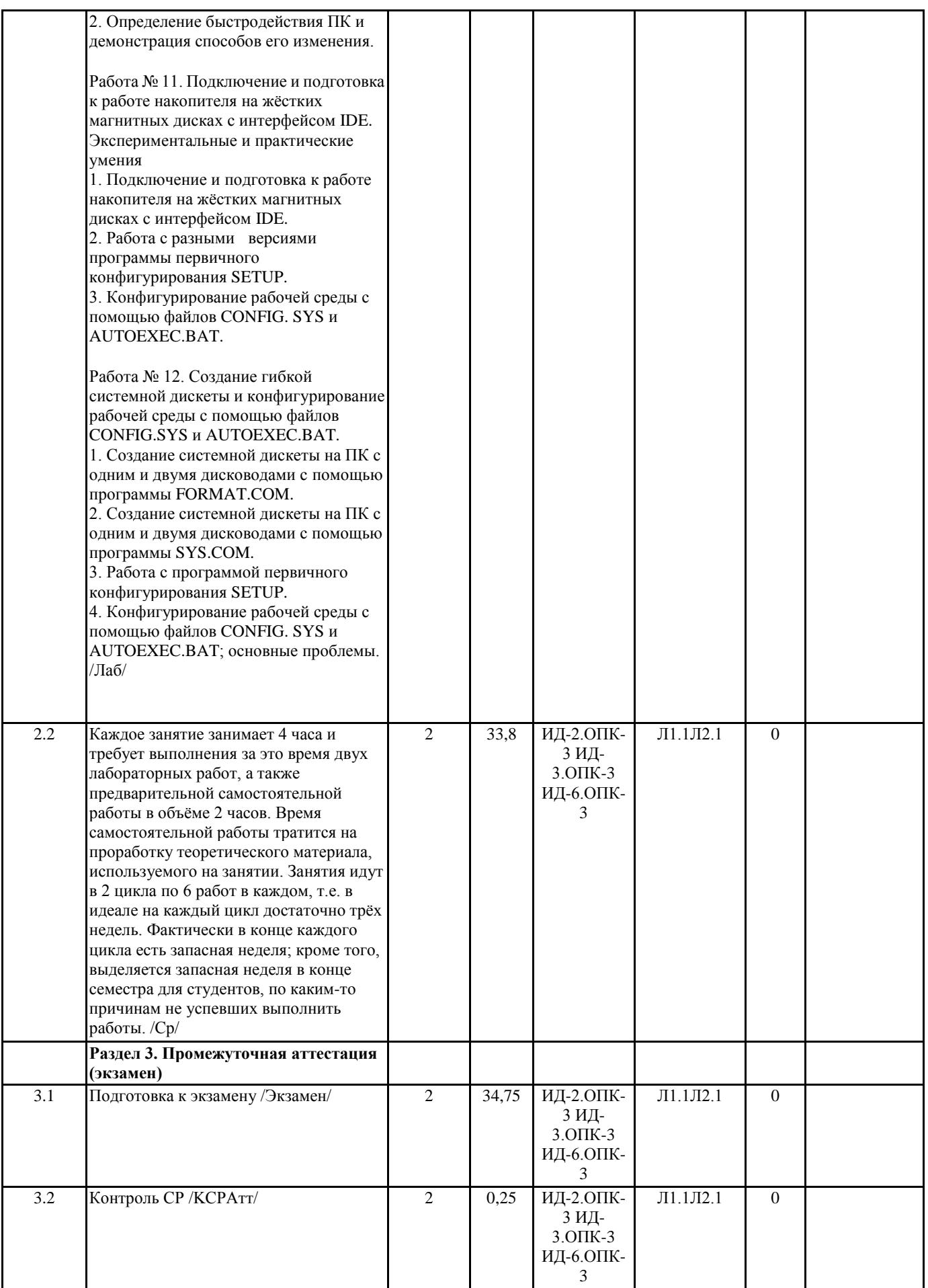

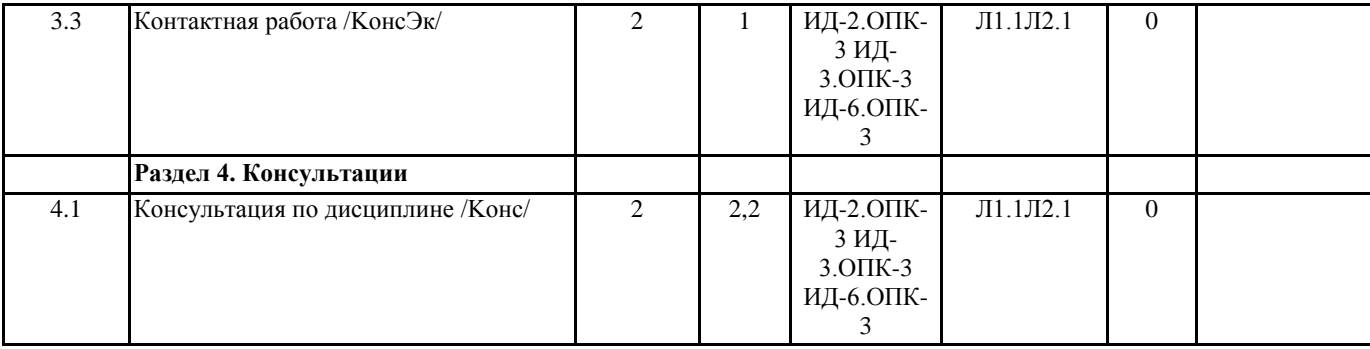

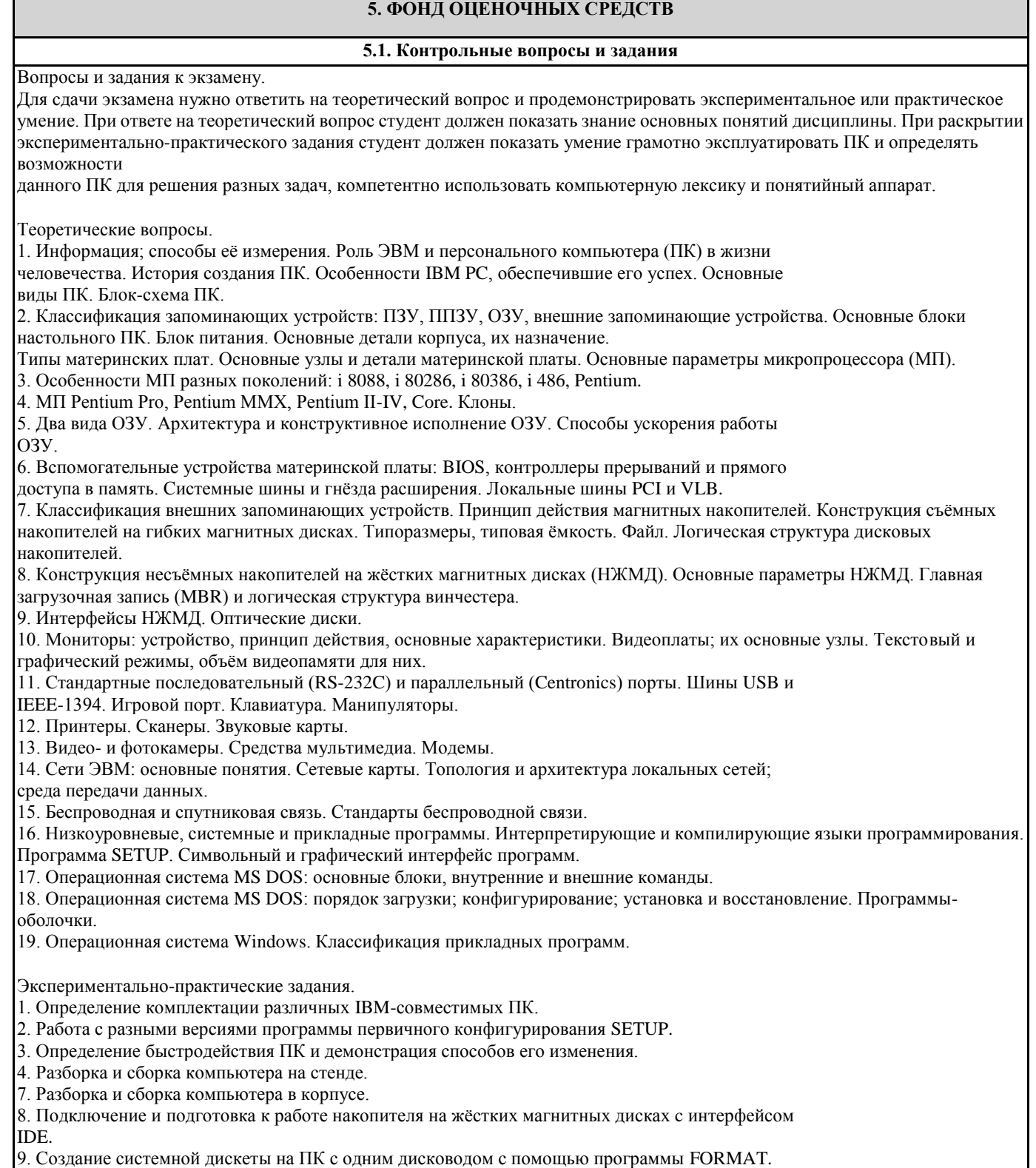

10. Создание системной дискеты на ПК с одним дисководом с помощью программы SYS.

- 11. Создание системной дискеты на ПК с двумя дисководами с помощью программы FORMAT.
- 12. Создание системной дискеты на ПК с двумя дисководами с помощью программы SYS.
- 13. Конфигурирование рабочей среды с помощью файла CONFIG.SYS.
- 14. Конфигурирование рабочей среды с помощью файла AUTOEXEC.BAT.

## **5.2. Темы письменных работ**

Не предусмотрены

**5.3. Фонд оценочных средств**

Формируется отдельным документом в соответствии с Положением о фонде оценочных средств ГАГУ

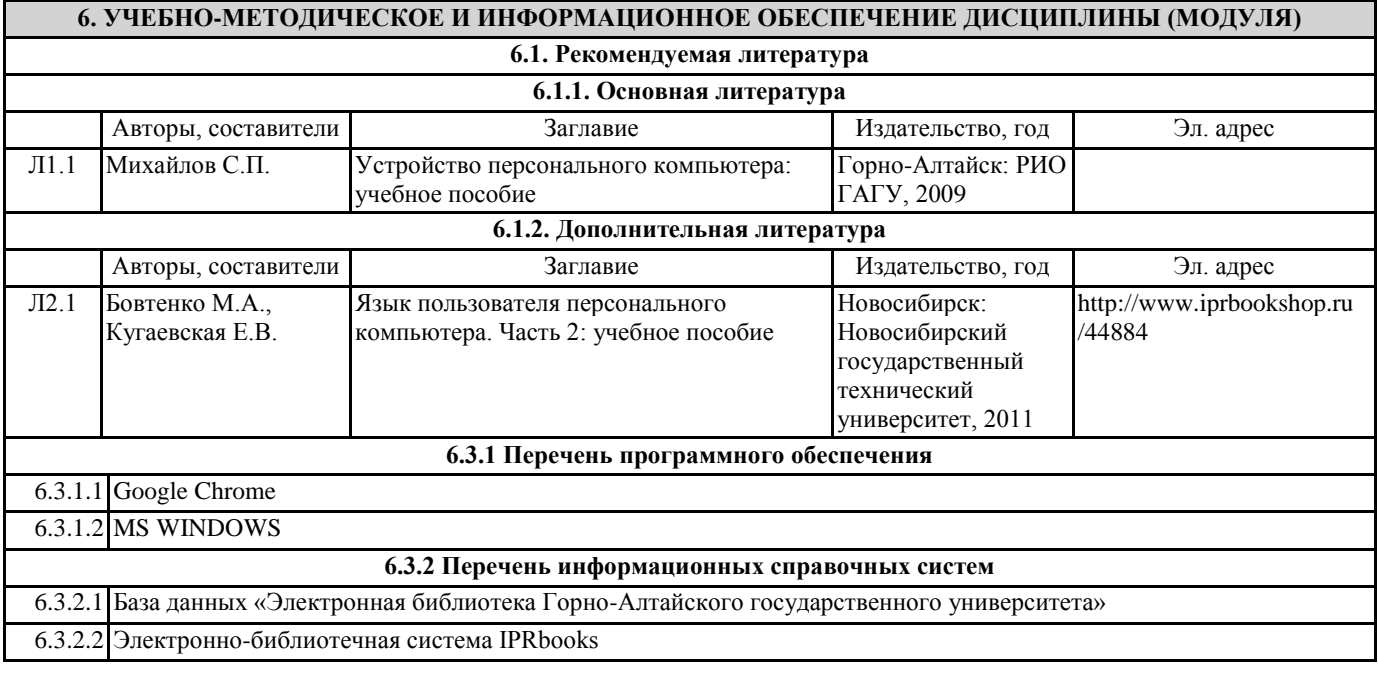

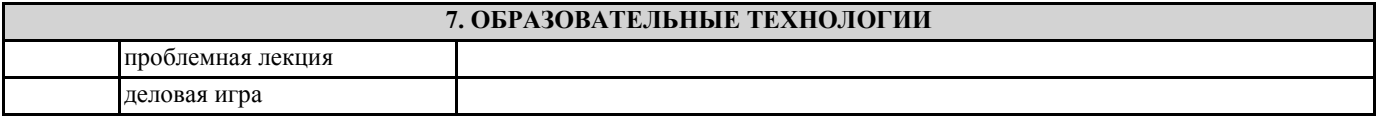

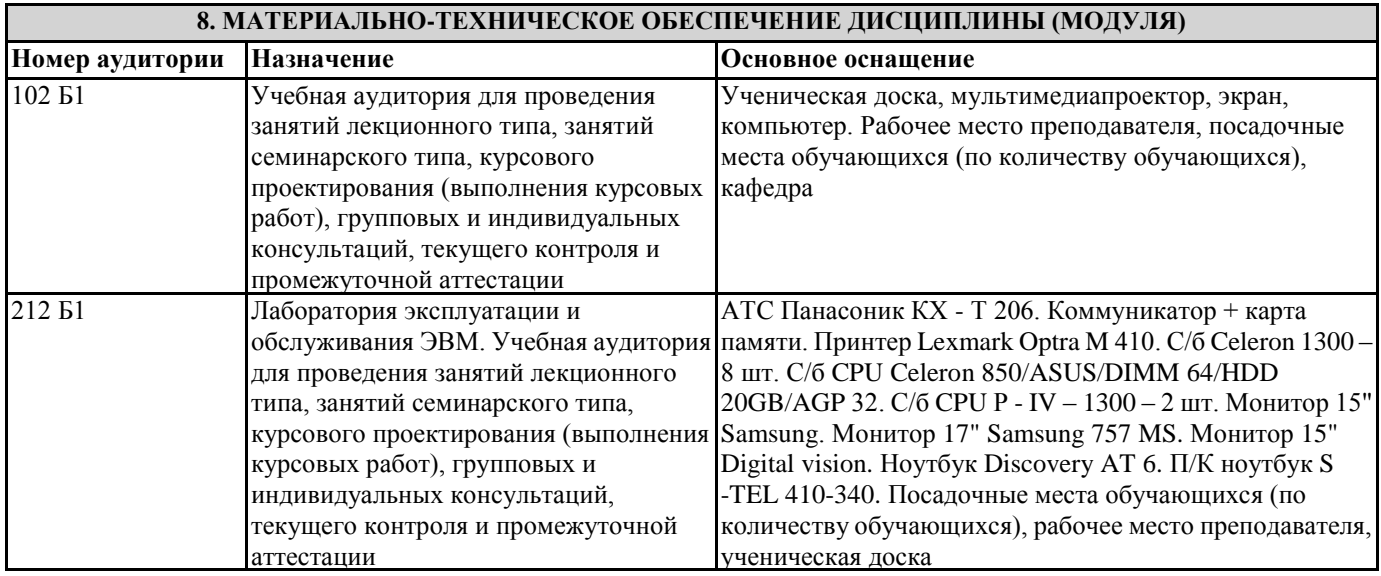

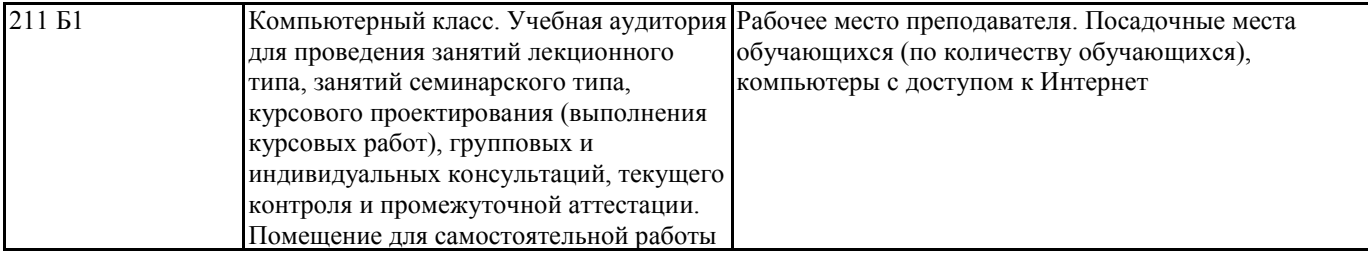

## **9. МЕТОДИЧЕСКИЕ УКАЗАНИЯ ДЛЯ ОБУЧАЮЩИХСЯ ПО ОСВОЕНИЮ ДИСЦИПЛИНЫ (МОДУЛЯ)**

Каждое занятие в лаборатории устройства ПК идёт 4 часа по подгруппам; работы выполняются

бригадами из 1-2 человек. Учебных недель в семестре, таким образом, семь.

Сами по себе лабораторные работы рассчитаны на 2 часа, т.е. за занятие нужно выполнить и защитить 2 работы. Форма организации занятий только цикловая, по 6 занятий в цикле;. Однако в конце каждого цикла выделяются запасные недели для студентов, по любым причинам не успевших выполнить работы. Разбивку по бригадам и порядок прохождения работ в цикле определит преподаватель.

Для подготовки к работе в лаборатории нужно самостоятельно изучить лекции и рекомендуемую литературу. Для защиты работы обязателен оформленный отчёт. Качество отработки экспериментальных и практических умений контролируют преподаватель или лаборант. Усвоение теоретического материала проверяет только преподаватель при защите работы. Поскольку физиков всего 1 группа, то число подгрупп в лаборатории максимум две. Значит, в случае пропуска какой-то лабораторной работы выполнить её можно только в течение тех недель, пока идёт данный цикл, с другой подгруппой (если

она есть). Видно, что пропуск нескольких лабораторных работ совершенно недопустим по любым причинам, т.к.

организовать их отработку практически невозможно; нужно ждать год, пока работы не повторятся у следующего 1 курса, но такой студент-задолжник будет просто отчислен. При отчислении с 1 курса вследствие академической задолженности студент восстановлению не подлежит, и ему придётся просто заново поступать на 1 курс. Даже в случае пропуска занятий по вполне уважительным причинам, подтверждённым документами (длительная болезнь, роды и т.п.) организовать заново выполнение часов лабораторных работ нереально, поскольку

преподаватель свои часы выполнил, и требовать их выполнения заново никто права не имеет.

Можно только взять на год академический отпуск, но перечень причин для этого очень небольшой и требует очень строгого обоснования.

Итак, лабораторные работы нельзя пропускать по любой причине или нужно успеть догнать бригаду; именно поэтому выделяются запасные недели и часы ИРС.

С пропуском лекций проще:

нужно лишь показать их переписанный текст лектору до экзамена.

Порядок сдачи экзамена.

Для допуска к экзамену нужно не иметь пропусков по всем видам занятий или вовремя отработать их. Таким образом, допуск автоматический для студентов, успешно выполнивших и сдавших все лабораторные работы и не имеющих задолженностей по лекциям.

Для сдачи экзамена нужно ответить на теоретический вопрос и продемонстрировать экспериментальное или практическое умение. При

подготовке к ответу или сдаче умения можно использовать только свою тетрадь для лабораторных работ и англо-русский словарь. Подсказки, шпаргалки и скачивание из Интернет запрещены, а виновные будут удаляться.

Экзамен не сдан, если не удовлетворительна оценка за любую его часть.

Предусмотрены 2 пересдачи: первая - тому же экзаменатору, вторая - комиссии, включающей экзаменатора и других преподавателей. Оценка комиссии окончательная и не пересдаётся.